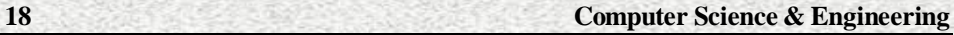

# **Second Year**

**Second Year** (P.C. 311/71)

# **Subject : OOPS & JAVA**

#### **Paper - I**

**Time : 3 Hours Max. Marks : 50** 

Section - I ( 1 x 40 = 40 Marks)

- 1. (a) Write a simple Java program to print a line of text.
	- (b) Write a simple Java Program to Add, Subtract, Multiply and divide two integers.
- 2. (a) Write a Java program to convert the temperature from the command line In Celsius to Fahrenheit.
	- (b)Write a simple Java program to find if a number from the command line is even or not.
- 3. (a) Write a Java program to print numbers from 1 to n using the do … while structure.
	- (b) Write a Java program to find sum of n natural numbers.
- 4. (a) Write a Java program to print the multiplication table of a given Number n using the while structure.
	- (b) Write a java program to find whether a given number is prime or not using the ' for' statement.
- 5. (a) Write a program that prints the first 20 Fibonacci numbers.
	- (b) Create an array of integers and print its values, sum of values and average of the values
- 6. (a) Find the maximum value from the given array of numbers.
	- (b) Arrange the given array into ascending order.
- 7. (a) Create a string array, write values into it and print its values.
	- (b) Write a program for addition of two matrices.
- 8. (a) Write a program for multiplication of two matrices.
	- (b) Write a program to find whether given number is perfect or not.
- 9. (a) Write a program to find the maximum value among three values.
	- (b) Write a program to find roots of a quadratic equation in all cases.
- 10. (a) Write a program to find whether the given number is palindrome or not.
	- (b) Write a program to find factorial of a given number.
- 11. Create a class called test with private data x and y.

 (b) Write all necessary constructors and methods to accept data from user, display user data and return the sum and product of these variable to the user.

- 12. Create a class called "complex" in Java containing data by name" r" and "img" to represent the real and imaginary parts of a complex number.
	- (b) Write all necessary constructors and destructor. Write methods that "accept" two objects of complex class and "return" the sum , difference and product of these two complex objects.
- 13. Write a program to create an interface by name" welcome" that contains an unimplemented method "greeting".
	- (b) Create classes called "English" and "hindi" that implement this method to print the message "hello" and "namasthe" respectively. Create necessary user functions touse these classes.
- 14. Develop an applet to display a simple message " hello".
	- (b) Display any image on the applet
- 15. Develop an applet that contains two text fields and a button. Write program so that the second text field displays the factorial of the number in the first field when the button is clicked.
	- (b) Display a simple message "FACTORIAL"

#### **Section - II**

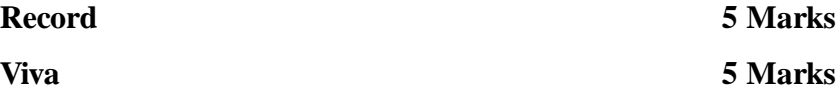

**Second Year**

#### **MODEL QUESTION PAPER**

#### **Subject : OOPS & JAVA**

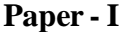

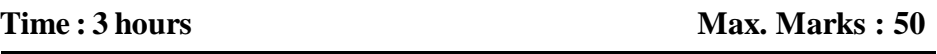

Section - I (1 x 40 = 40 Marks)

- 5. (a) Write a program that prints the first 20 Fibonacci numbers.
	- (b) Create an array of integers and print its values, sum of values and average of the values.

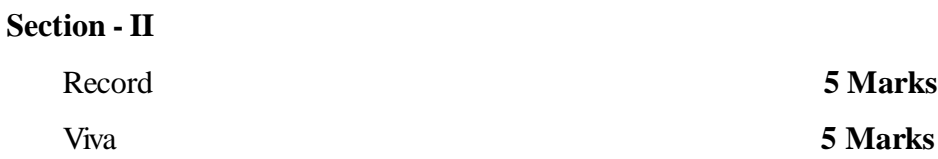

**Note :** The Serial numbers of the questions mentioned above are the serial numbers in question bank. In practical examiantion only the serial number of the questions will be given, the examiner shall decode it with question bank and give the questions.

**22 Computer Science & Engineering**

# **COMPUTER SCIENCE & ENGINEERING**

### **Second Year**

# **PRACTICAL SCHEME OF VALUATION KEY**

# **Subject : OOPS & JAVA**

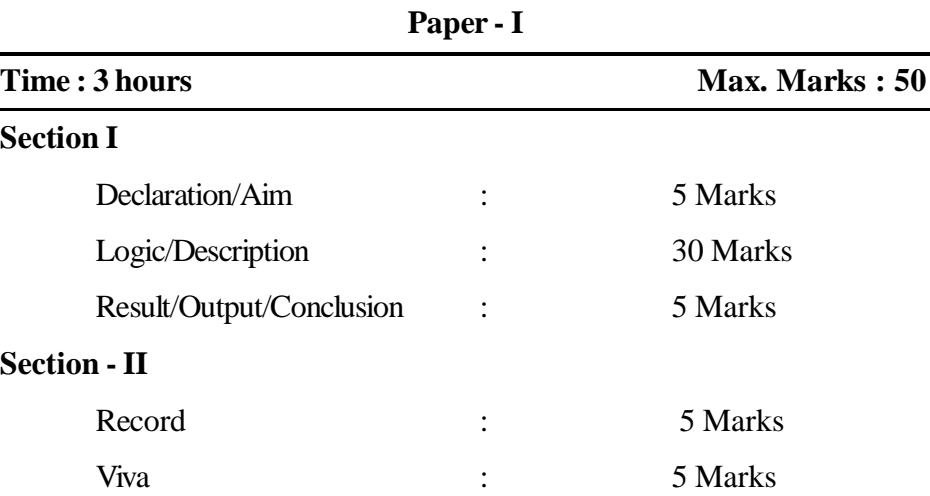

**Second Year** (P.C. 311/72)

#### **Subject : Sql, Photoshop, Pagemaker Paper - II**

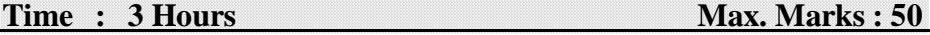

**Section - I (1 x 40 = 40 Marks)**

1. (a) Write the SQL commands for creating a table named CSE with the following attributes.

StuRollno, Studentname,feespaid,dateofjoining.

StuRollno should be declared as unique.

- (b) Insert Five records in the above table CSC.
- (c) Write a query to display the student rollno and date of joining.

Demonstrate all the above in computer.

2. Write and demonstrate the following queries for the below table.

#### **Table name : Emp**

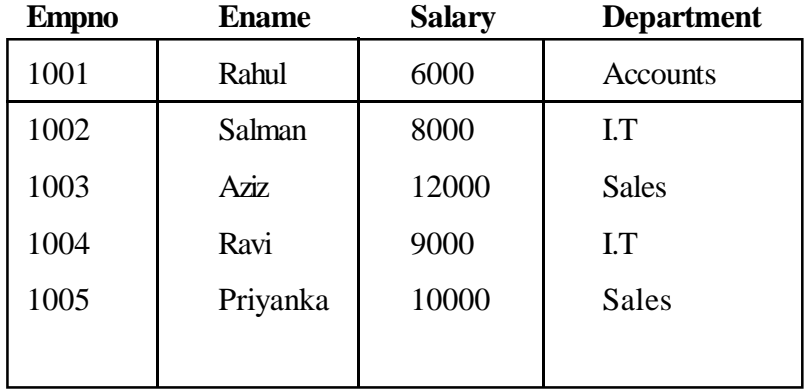

(a) Query to display records of employees working in I.T. department

- (b) Query to display records of employees whose salary is greater than 8000.
- (c) Query to display records of employees whose name is Rahul.
- (d) Query to display records of employees working in I.T and Accounts department.
- (e) Query to display records of employees whose salary is between

4000 and 9000.

3.Write and demonstrate the following SQL queries

- (a) Query to display the date
- (b) Query to add two strings "Computer" and "Science"
- (c) Query to display the length of string "Computer Science Engineering"
- (d) Write the PL-SQL program to print sum of 1 to 100 numbers using loop and endloop.
- 4. (a) Write the PL-SQL program for generating numbers between 1 and 100 using while loop.
	- (b) Write the PL-SQL program to accept two number A and B and print the sum of it.
	- (c) Query to display the string "Computer Science" in capital letters.
	- (d) Query to display the string "COMPUTER SCIENCE" in small letter.
	- (e) Query to display the square root of 25.
- 5. (a) Write the SQL Command for creating the table student with following attributes.

Rollno, Studentname,Fathername,Address,Mobileno.

Mobile number should not be empty.

- (b) Insert five records in the above table.
- (c) Delete all the rows from the above table
- (d) Delete the table student.
- 6. Identify and demonstate the following tool from Pagemaker.

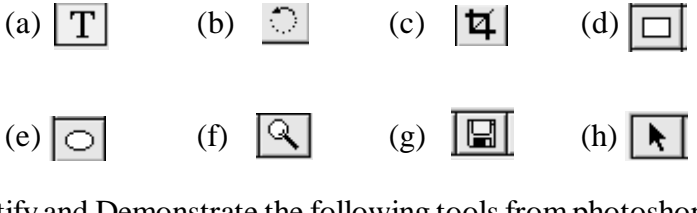

**7.** Identify and Demonstrate the following tools from photoshop.

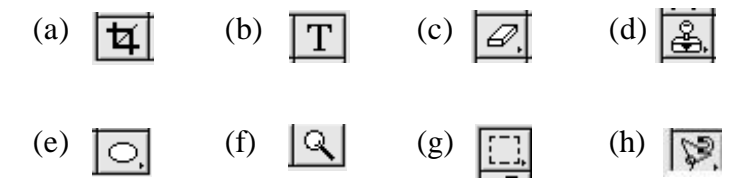

- 8. Write and Demonstrate the following commands in pagemaker
	- (a) To display the page numbers on all the pages
	- (b) The use of Autoflow command
	- (c) Inserting the images in page maker.
	- (d) Enter the college name and change the following

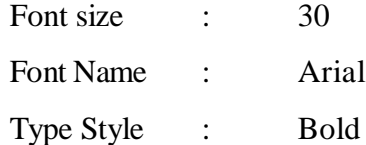

- (e) Add two images and demonstrate the Bring to Front and Send to Back command.
- (f) Cropping the Image
- 9. Write and Demonstrate the following in Photoshop
	- (a) Insert an image
	- (b) Increase the canvaz size to 15 cm width and 20 cm height
	- (c) Demonstrate the Lasso tool
	- (d) Demonstrate the Crop tool
	- (e) Demonstrate the slice tool
- 10. Demonstrate the following
	- (a) Query in SQL to display the date
	- (b) Write an PL-SQL program to display the odd numbers from 1 to 100.
	- (c) Demonstrate the use of Autoflow command in pagemaker.
	- (d) Change the back ground color of any layer in Photoshop.

### **Section - II**

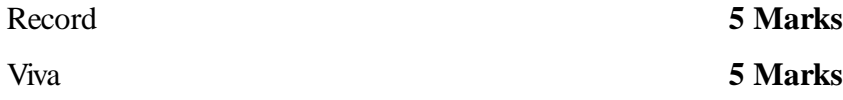

### **Second Year**

#### **MODEL QUESTION PAPER**

# **Subject : Sql, Photoshop, Pagemaker**

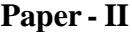

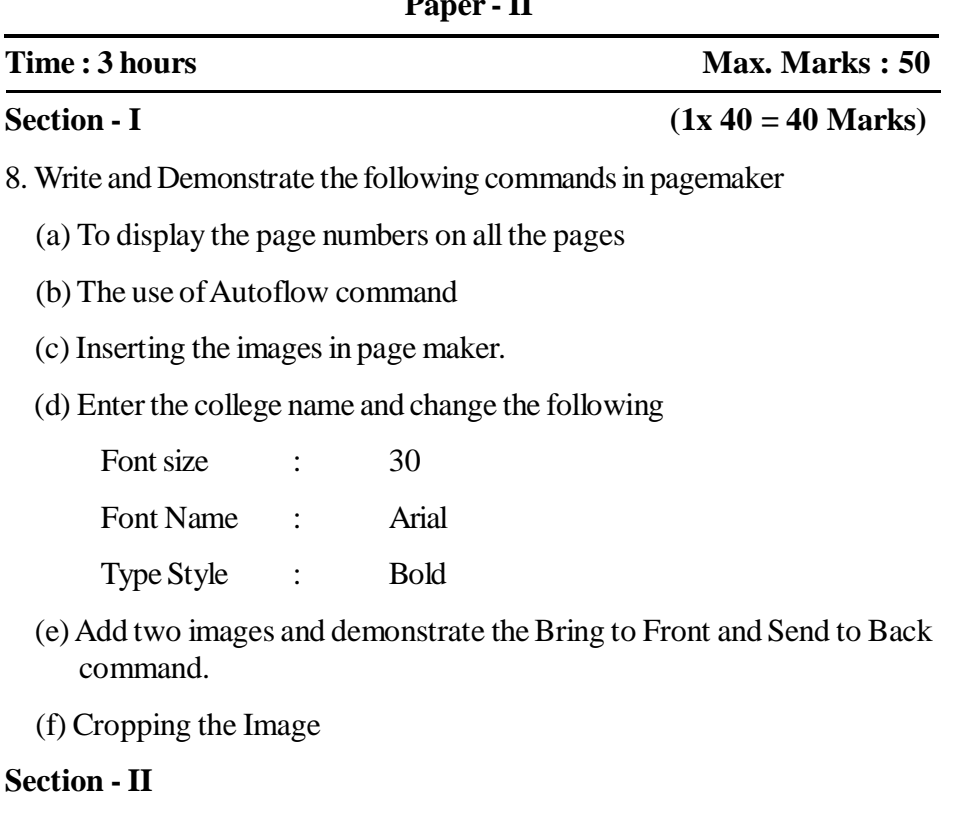

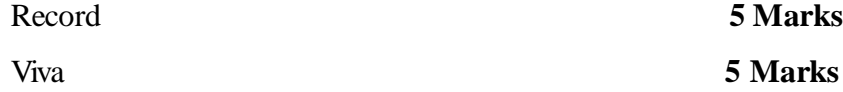

**Note :** The Serial numbers of the questions mentioned above are the serial numbers in question bank. In practical examiantion only the serial number of the questions will be given, the examiner shall decode it with question bank and give the questions.

### **Second Year**

### **PRACTICAL SCHEME OF VALUATION KEY**

# **Subject : Sql, Photoshop, Pagemaker**

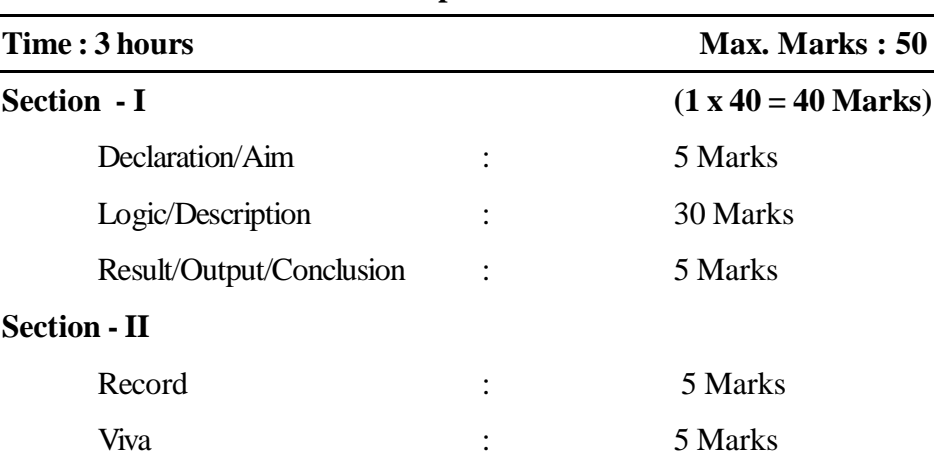

**Paper - II**

**Second Year** (P.C. 311/73)

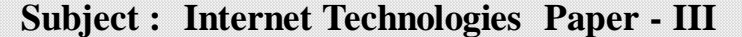

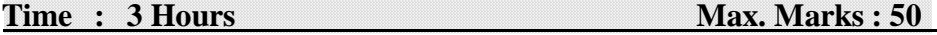

#### **Section - I** 1 x 40 = 40 Marks

- 1. (a) Write and Demonstrate the procedure to compose, send and receive an email with attachments.
	- (b) Write the procedure and demostrate to clear the browser history.
- 2. (a) Write and Demonstrate the procedure to create an email account and send an email.
	- (b) Write the procedure and demostrate to delete the temporary downloaded files.
- 3. (a) Explain and demonstrate any 5 menu options in internet explorer 8.0.
	- (b) Explain and demostrate any 5 menu options in Mozilla firefox.
- 4. (a) Write and demonstrate the procedure for getting online bus ticket (www.redbus.in)
	- (b) Write and demostrate the procedure for getting reservation ticket in railways using debit card.
- 5. (a) Write and demonstrate HTML code using Paragraph tags
	- (b) Write and demonstrate HTML code using Formatting tags.
- 6. (a) Write and demonstrate HTML code using Font tags.
	- (b) Write and demonstrate HTML code using Heading tags.
- 7. Write and demonstrate HTML code for creating lists
	- (a) Ordered List
	- (b) Unordered List
	- (c) Definition list
- 8. (a) Write the HTML code for demonstrating the hyperlinks.
	- (b) Write and demonstrate the HTML code for inserting images.

**Computer Science & Engineering 29**

9. (a) Create a HTML code for creating the following table.

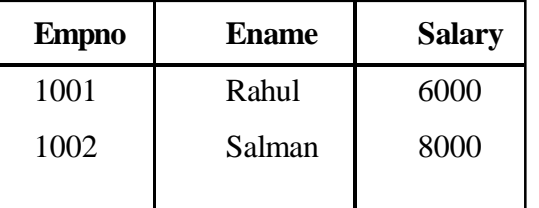

- (b) Write the HTML code for displaying heading "SALARY" with Font size 12, Font name  $=$  Arial for the above table.
- 10. (a) Write and demonstrate the HTML code for creating frames.
	- (b) Write the HTML code for displaying heading "CSE" for the frame and center it.
- 11. (a) Write and demonstrate HTML code for creating a form.
	- (b) Write the HTML code for displaying the text "VOCATIONAL" for the form and center it.
- 12. (a) Write and demonstrate DHTML code to change the visibility of text on a webpage.
	- (b) Write and demonstate DHTML code to change the back ground color of web page.
- 13. Write and demonstrate DHTML code to change the objects properties on the following events.
	- (a) On click
	- (b) On double Click
	- (c) On Mouse
- 14. Write and Demonstrate the following DHTML commands.

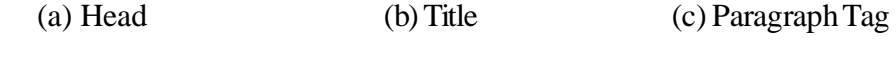

- (d) Bold  $(e)$  Font color = red (f) Italic
- (g) Back ground color = Blue (h) Center Text
- 15. Design an DHTML Page as shown below.

#### COMPUTER SCIENCE ENGINEERING

**Name :** Type your name

- A. One
- B. Two
- C. Three
- D. Four
- (b) The back ground should be green color and the Font color should be Red.

# **Section - II**

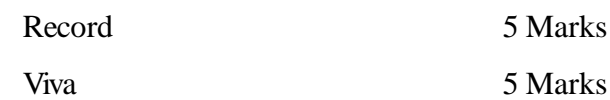

#### **Second Year**

#### **MODEL QUESTION PAPER**

#### **Subject : Internet Technologies**

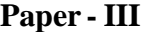

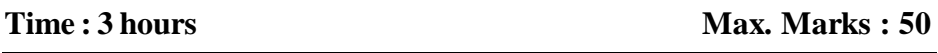

#### **Section - I** (1 x 40 = 40 Marks)

14. Write and Demonstrate the following DHTML commands.

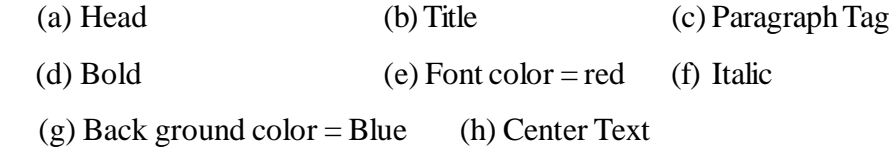

#### **Section - II**

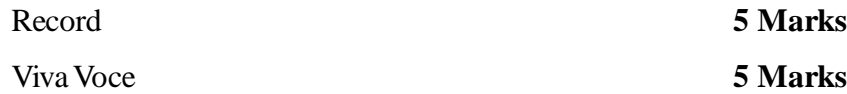

**Note :** The Serial numbers of the questions mentioned above are the serial numbers in question bank. In practical examiantion only the serial number of the questions will be given, the examiner shall decode it with question bank and give the questions.

### **Second Year**

# **PRACTICAL SCHEME OF VALUATION KEY**

## **Subject : Internet Technologies**

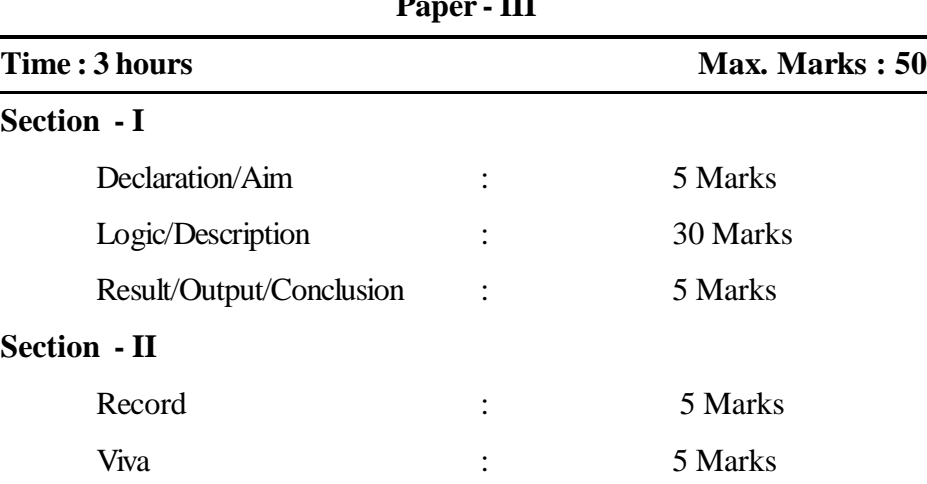

**Paper III**